# **PyPI to 0install Documentation**

*Release 0.1.0*

**Tim Diels**

**Mar 14, 2017**

## **Contents**

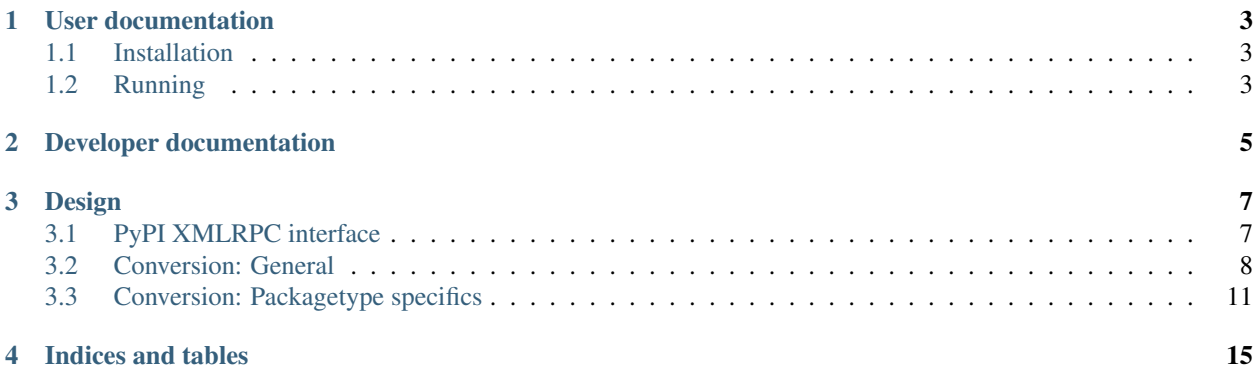

Contents:

## User documentation

## <span id="page-6-1"></span><span id="page-6-0"></span>**Installation**

To install:

```
git clone https://github.com/timdiels/pypi-to-0install.git
cd pypi-to-0install
python3 -m venv venv && . venv/bin/activate
pip install -r requirements.txt
wget https://downloads.sf.net/project/zero-install/0install/2.3.4/0install-2.3.4.tar.
\rightarrowbz2
tar -xaf 0install-2.3.4.tar.bz2
mv 0install-2.3.4/zeroinstall .
rm -rf 0install-2.3.4* # cleanup, optional
```
python3 should be at least python 3.4.

## <span id="page-6-2"></span>**Running**

To run:

```
. $repo_root/venv/bin/activate
export PYTHONPATH="$repo_root"
python3 $repo_root/pypi_to_0install/main.py
```
## Developer documentation

<span id="page-8-0"></span>For full testing, set up a local mirror of PyPI and use that instead. This way you do not download all of PyPI more than once. You can set it up with [bandersnatch.](https://pypi.python.org/pypi/bandersnatch)

For tests, set PYTHONPATH as in the regular run instructions, then run pytest.

### Design

### <span id="page-10-1"></span><span id="page-10-0"></span>**PyPI XMLRPC interface**

This document clarifies some aspects of [PyPI's XMLRPC interface,](https://wiki.python.org/moin/PyPIXmlRpc) which is used for the conversion.

While PyPI's metadata is structured, little input validation is performed. E.g. some fields may be None, '' or something bogus such as UNKNOWN [\(analyzing pypi metadata\)](https://martin-thoma.com/analyzing-pypi-metadata/). E.g. author email isn't required to be an email adress.

The following is a non-exhaustive list of descriptions of the output of some of the interface's commands:

- release\_data:
	- name: the package name. This is not the [canonical name.](https://www.python.org/dev/peps/pep-0503/#normalized-names) You are required to use this name when requesting info through the interface, not the canonical name.
	- home\_page: a URL.
	- license: a string such as GPL, potentially has variations such as General Public License (and bogus values such as LICENSE.txt).
	- summary: short description string
	- description: long description string in reStructuredText format
	- keywords: whitespace separated list of keywords as string
	- classifiers: list of [Trove classifiers,](http://www.catb.org/~esr/trove/) list of str.
	- release\_url: the PyPI page corresponding to this version
	- package\_url: the PyPI page of the latest version of this package
	- docs\_url: if the package has hosted its documentation at PyPI, this URL points to it. Submitting documentation to PyPI has been deprecated (in favor of Read the Docs).
	- platform: do not use. It is tied to a version, but not to a download url (release\_urls), so it can't be meaningful. E.g. for numpy it returns Windows while numpy is supported on Linux as well.
	- stable\_version: [always empty string,](https://warehouse.pypa.io/api-reference/xml-rpc/) useless.
- requires, requires dist, provides, provides dist: seems these are not returned or are always empty
- release urls:
	- packagetype:

Meaning of the most common values:

- \* sdist: source distribution
- \* bdist\_wheel: Python wheel
- \* bdist\_egg: Python egg, can be converted to a wheel
- \* bdist\_wininst: ... bdist --format=wininst output, a self-extracting ZIP for Windows; but it can be converted to a wheel
- python\_version: unknown. Examples: source, any, py3, ...
- url: the download url
- filename: file name of the download. For a wheel, this follows the [wheel file name convention.](https://www.python.org/dev/peps/pep-0491/#file-name-convention) Eggs also follow a [file name convention.](https://svn.python.org/projects/sandbox/trunk/setuptools/doc/formats.txt) Metadata such as which platform the download is for is missing, instead one has to derive it from the filename or download and inspect the binary.

### <span id="page-11-0"></span>**Conversion: General**

This details how PyPI packages are converted to ZI feeds. Parts specific to the *packagetype* (sdist, wheel, ...) are detailed in the other conversion pages. I will use shorthands such as release\_data ['summary'] throughout the text (instead of release\_data(...)['summary']) to refer to the PyPI XMLRPC interface.

We will refer to a PyPI project as a package (e.g. numpy; this follows PyPI's terminology) and its downloads as distributions (e.g. an sdist/wheel of numpy).

#### **Overview**

This pseudo-feed gives an overview of the conversion (end tags omitted):

```
<interface>
 <name>{canonical_name(release_data['name'])}
 <summary>{release_data['summary']}
 <homepage>{release_data['home_page']}
 <description>{pandoc(release_data['description'], from=rst, to=txt)}
 <category type={uri_to_trove_namespace}>{release_data['classifiers'][i]}
    ...
 <needs-terminal/> iff ``Environment :: Console`` in classifiers
 <implementation
   id={release_urls['path']}
   version={converted_version}
   released={format(release_urls['upload_time'], 'YYYY-MM-DD')}
   stability={stability}
   langs={langs}
   license={license}
    ...
 >
    <requires interface='https://pypi_to_zi_feeds.github.io/...' importance='
˓→{importance}' />
    ...
```
Where:

```
def canonical_name(pypi_name):
   re.sub(r"[-,]+", "-", pypi_name).lower()
```
Here, release data refers to the release data of the newest release/version of the package.

The description is converted from reST to plain text.

Categories are [Trove classifiers.](http://www.catb.org/~esr/trove/)

TODO What's the format of the xml file describing the categories? Need more info before I can convert Trove database into what's expected by ZI (or find something existing).

For the meaning of {converted\_version}, see the *[Version conversion](#page-12-0)* section below.

{stability} is developer if Python version has a .dev segment. Else, if the version contains a prerelease segment (.a|b|rc), stability is testing. Otherwise, stability is stable.

{langs} is derived from Natural Language :: classifiers.

{license} is a Trove classifier. If License :: is in classifiers, it is used. If there are multiple, pick one in a deterministic fashion. If none, try to derive it from release\_data['license']. If none or its value is not understood, try to derive it from a  $LTCENSE.txt$ . If no such file, omit the license attribute.

For <requires ...>..., see *[dependency conversion](#page-13-0)* below.

Additional attributes and content of each <implementation> depends on the *packagetype* of the corresponding *release\_url*.

#### <span id="page-12-0"></span>**Version conversion**

As [Python](https://www.python.org/dev/peps/pep-0440/#version-scheme) and [ZI versioning](http://0install.net/interface-spec.html#versions) schemes differ, conversion is required. Given a Python conversion, we convert it to a normalised Python version (via [packaging.version.parse\)](https://packaging.pypa.io/en/latest/version/#packaging.version.parse), which gives us:

```
{epoch}!{release}[{prerelease_type}{prerelease_number}][.post{post_number}][.dev{dev_
˓→number}]
```
Where:

- [] denotes optional part
- release  $:= N(.N) \times$ , with N an integer
- prerelease\_type := a|b|rc

```
• epoch, prerelease_number, post_number, dev_number are non-negative numbers
```
This is converted to the ZI version:

{epoch}-{stripped\_release}-{modifiers}

Where:

- stripped\_release is release with trailing .0 components trimmed off. This is necessary due to 1 < 1.0 in ZI, while  $1 == 1.0$  in Python.
- modifiers is a list of up to 3 modifiers where prereleases, post and dev segments are considered modifiers. Modifiers are joined by  $-$ , e.g. {modifiers[0]}-{modifier[1]}. A modifier is formatted as:

{type}.{number}

where:

– type is a number derived from this mapping:

```
types = {
  'dev': 0,
  'a': 1,
  'b': 2,
  'rc': 3,
  'post': 5,
}
```
– number is one of prerelease\_number, post\_number, dev\_number, depending on the modifier type.

When a version has less than the maximum amount of modifiers, i.e. less than 3, an empty modifier  $(-4)$  is appended to the list. This ensures correct version ordering.

Some examples of modifier conversion:

```
a10.post20.dev30 \rightarrow 1.10-5.20-0.30b10.dev30 -> 2.10-0.30-4
post20.dev30 -> 5.20-0.30-4
dev30 \rightarrow 0.30-4
rc10 \rightarrow 3.10-4
```
For examples of the whole conversion, see [test\\_convert\\_version.](https://github.com/timdiels/pypi-to-0install/blob/master/pypi_to_0install/tests/test_version.py#L30)

This conversion does not change version ordering.

#### <span id="page-13-0"></span>**Dependency conversion**

Dependencies are derived from the the distribution (egg\_info: requires.txt and depends.txt) as this information is not available through PyPI's metadata (e.g. release\_data['requires'] is missing). {importance} is essential if the dependency is in install\_requires and recommended otherwise (extras\_require).

Python packages allow for optional named groups of dependencies called extras. Further, Python dependencies can be [conditional](https://hynek.me/articles/conditional-python-dependencies/) (by using [environment markers\)](https://www.python.org/dev/peps/pep-0508/). If a dependency is either conditional or appears in extras\_require, it is added as a recommended dependencies in the converted feed, else it is added as a required dependency. Note that Zero Install tries to select all recommended dependencies, but does not fail to select the depending interface when one of its recommended dependencies cannot be selected.

For example:

```
install_requires = ['dep1 ; python_version<2.7', 'dep2==3.*']
extras_require = {
    ':python_version<2.7': ['install_requires_dep'],
    'test:platform_system=="Windows"': ['pywin32'], # only on windows
    'test': ['somepkg'], # regardless of platform
    'special_feature': ['dep2>=3.3,<4'], # regardless of platform
}
```
is converted to:

```
<implementation ...>
 <requires interface='.../feeds/dep1.xml' importance='recommended' />
 <requires interface='.../feeds/dep2.xml' importance='required' version='
˓→{constraints}' />
 <requires interface='.../feeds/install_requires_dep.xml' importance='recommended' />
 <requires interface='.../feeds/pywin32.xml' importance='recommended' />
 <requires interface='.../feeds/somepkg.xml' importance='recommended' />
```
where {constraints} are all Python version specifiers converted to a ZI version expression.

## <span id="page-14-0"></span>**Conversion: Packagetype specifics**

This documents the parts of the conversion that depend on the *packagetype* of each download (from release\_urls). These only affect  $\langle$ implementation>. There can be multiple download urls for the same version, each can have a different *packagetype*.

Currently, only source distributions are supported.

Generally, a <manifest-digest> requires downloading and unpacking the archive. In doing so, the download's md5sum is compared to release\_urls['md5\_digest'].

#### **Python distributions, installation**

Generally, a Python distribution (the download from release\_urls) is an archive/executable which installs:

- Platform independent Python code into a location in PYTHONPATH.
- Platform dependent libraries, such as extension modules, into PYTHONPATH.
- Python scripts [\(according to distutils\)](https://docs.python.org/2/distutils/setupscript.html#distutils-installing-scripts). These are added to PATH. Some of these are stored as files in the distribution, others are generated from entry points metadata.

Upon build (python setup.py build\_scripts), the stored scripts are copied and their shebang is edited to point to the python interpreter used for the build (this is an absolute path).

Only upon installation, are scripts generated from entry points.

• Data files as specified by data\_files in setup.py. This does not include package\_data files, those are placed next to the Python source files. data\_files can have both absolute and relative destination paths.

Files with a relative destination path can end up being installed anywhere and the application/library has no way of finding out where these data files have been installed; as such we can safely ignore these files in converting to ZI.

Files with an absolute destination path will be installed to a predictable location and so the application/library can depend on them. However, making this possible in ZI would require a layered file system to make the file appear installed (e.g. a destination in /etc) without modifying global state. This is not currently supported. I expect there are few popular packages, if any, which use this.

Bottom line: the conversion drops data\_files. (package\_data is still included!)

• C/C++ header files.

#### **pyc files**

Normally, when installed, py files are compiled to pyc files. These are specific to the Python version and implementation (e.g. CPython 3.6). Having pyc files in our binary ZI implementation would restrict its reusability to

os-cpu-python\_implementation-python\_implementation\_version, i.e. it kills reuse. So, pyc files are not included in implementations.

When Python imports a package, it tries to write a pyc file if missing. This pyc file is written (in a *\_\_pycache\_\_* directory) near the py file. There is no way of writing pyc files to a different location. All these pyc writes result in permission errors as the 0store cache is read-only.

This means we either generate highly platform-specific ZI implementations or have no pyc files. According to #python, the lack of pyc files results in an unnoticeable performance hit on startup time.

The permission errors can be avoided by setting the environment var PYTHONDONTWRITEBYTECODE=true.

As such, we disable pyc file generation on installation and set PYTHONDONTWRITEBYTECODE.

#### **Source distribution**

A source distribution (release\_urls['packagetype'] == 'sdist') is a tgz/zip containing at least a setup.py. The preferred way to install these is with pip.

After unpacking the distribution, it can be installed without affecting global state like so:

```
pip install \
  --install-option="--install-purelib=/lib" \
 --install-option="--install-platlib=/lib" \
 --install-option="--install-headers=/headers" \
 --install-option="--install-scripts=/scripts" \
 --install-option="--install-data=/data" \
 --root "$PWD/install" \
 --no-deps.
```
--root prevents installing outside the install directory; this mainly counters counter data\_files with absolute paths.

The resulting dir contains:

lib

- Cross platform 'libraries': Python source and pyc files, egg-info directories, package\_data files, ...
- Platform specific libraries such as Python extension modules.
- scripts Python scripts with a shebang that points by absolute path to the python used by pip. This includes generated scripts.

headers C/C++ headers. Unused.

data Data files from data files with relative destination paths. Unused.

\* Data files from data\_files with absolute destination paths. Unused.

The source implementation as pseudo-code (extends the  $\langle$ implementation> from Conversion: general):

```
<implementation arch='*-src'>
 <archive href='{release_urls['url']}' size='{release_urls['size']}' />
 <command name='compile' ...>
    ...
    <compile:implementation arch='*-*'>
     \langlearchive href='{release_urls['url'}}' size='{release_urls['size'}}' />
     <environment name='PYTHONPATH' insert='{lib}' />
     <environment name='PATH' insert='{scripts}' />
      <environment name='PYTHONDONTWRITEBYTECODE' value='true' mode='replace' />
```
For now, some requirements are omitted from the compiled implementation (it may be easier to tackle them when real life cases arise where this forms a problem):

- For example, the NumPy package does not work on PyPy. One way to add this constraint is <restricts interface=PyPy version='0'> where version 0 does not exist.
- [script generation](https://github.com/pypa/pip/blob/403e398330c8e841e4633aceda859430f5f7b913/pip/_vendor/distlib/scripts.py) depends on os.name=posix|java|nt and sys.platform. startswith('java'). It appears it is not possible to express this in ZI currently. Though, instead of expressing it in ZI, we should instead generate our own cross-platform scripts.
- The Python code itself could be platform dependent. This could be derived from classifiers; but these are often omitted and one can doubt the correctness of those that do list it. In this case, it may be better to be too lenient rather than too restrictive.
- extension modules require a certain os-cpu architecture (and perhaps an ABI unless that's standardised by a PEP). When these are present,  $os$ -cpu should be set

#### **Wheel**

Not supported.

Notes:

- release\_urls['packagetype'] == 'bdist\_wheel'
- can derive *arch* from release\_urls['filename']. See the PyPI XMLRPC interface notes.
- bdist egg and bdist wininst can be converted to a wheel
- Wheels cannot be used as binary ZI implementation as scripts need to be generated for entry\_points.
- release\_urls['python\_version'] should be used to restrict which python interpreters and versions may be used; if it's not already mentioned in the wheel name.

### **Egg**

Not supported.

Notes:

- release\_urls['packagetype'] == 'bdist\_egg'
- can derive *arch* from release\_urls['filename']. See the PyPI XMLRPC interface notes (follow the link to the egg file name convention and search it for "Filename-Embedded Metadata").
- for an example of eggs, see the pymongo project on PyPI
- Eggs cannot be used as binary ZI implementation as scripts need to be generated for entry\_points.

Indices and tables

- <span id="page-18-0"></span>• genindex
- modindex
- search